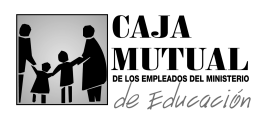

#### **2.16 UNIDAD DE RECURSOS HUMANOS**

### **2.16.1 PROCEDIMIENTO PARA EL CONTROL DEL REGISTRO DE ENTRADA Y SALIDA DEL PERSONAL DE LA INSTITUCIÓN**

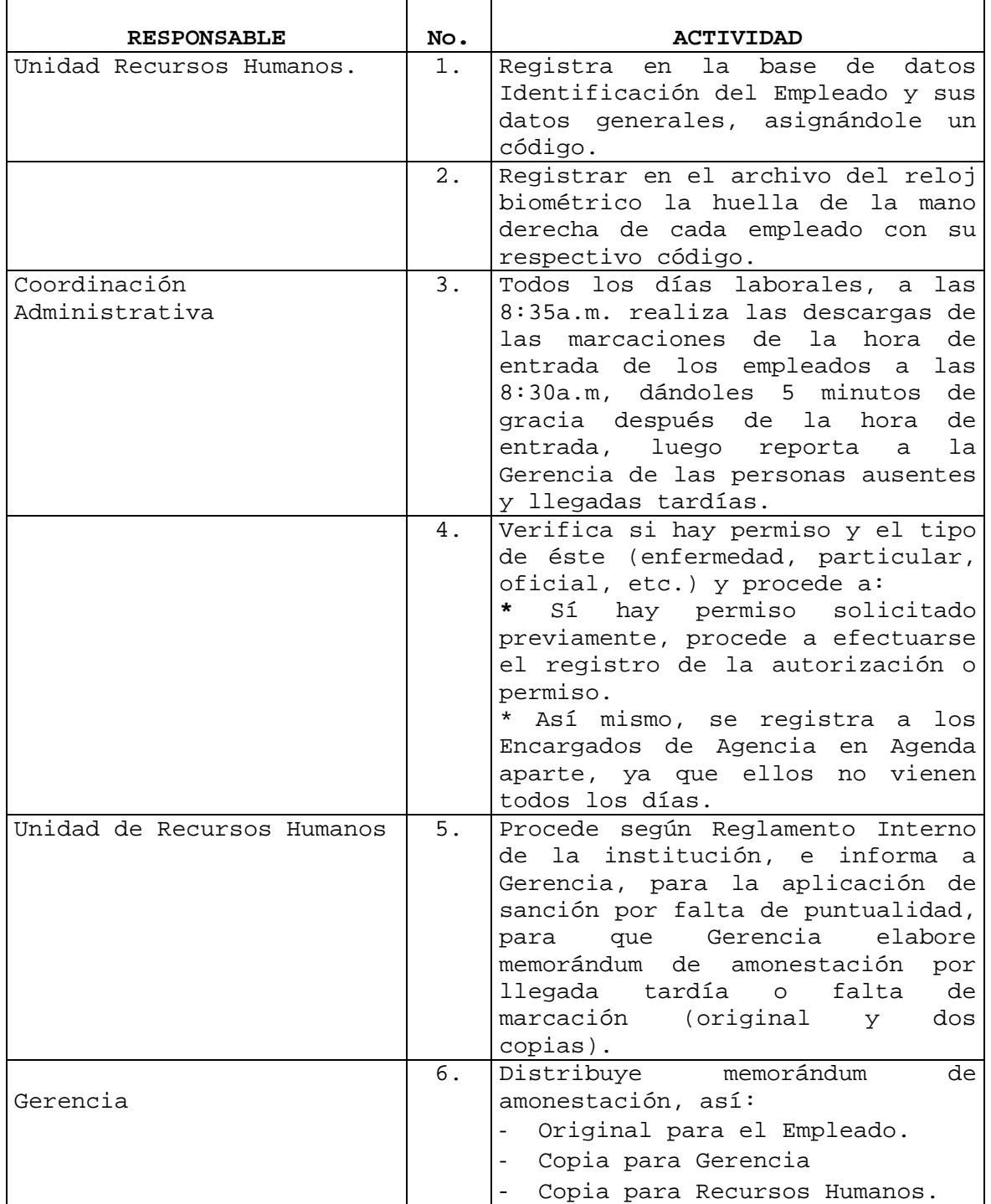

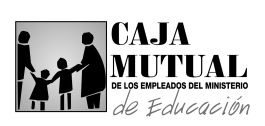

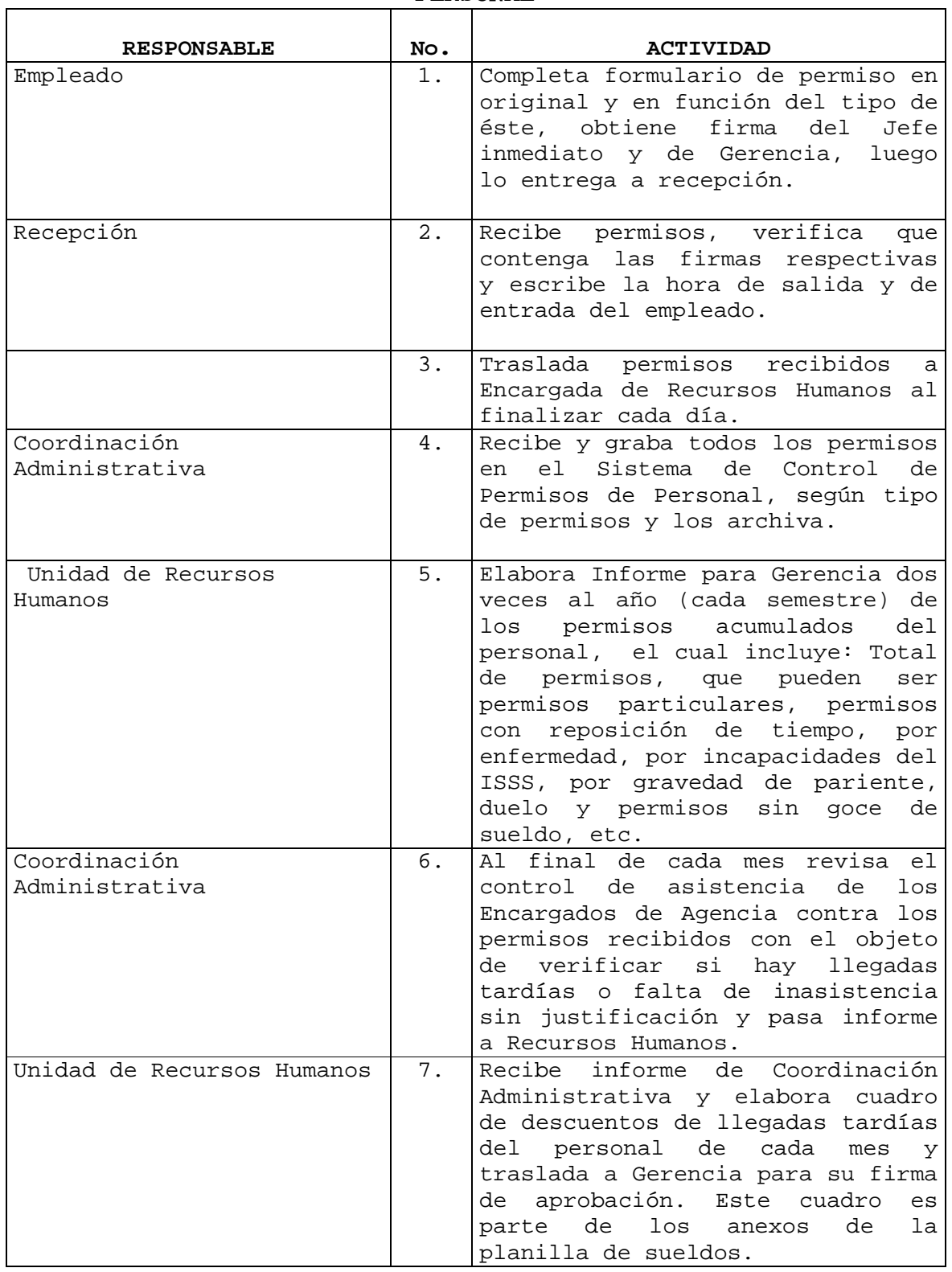

# **2.16.2 PROCEDIMIENTO PARA EL REGISTRO DE PERMISOS DEL PERSONAL**

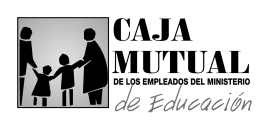

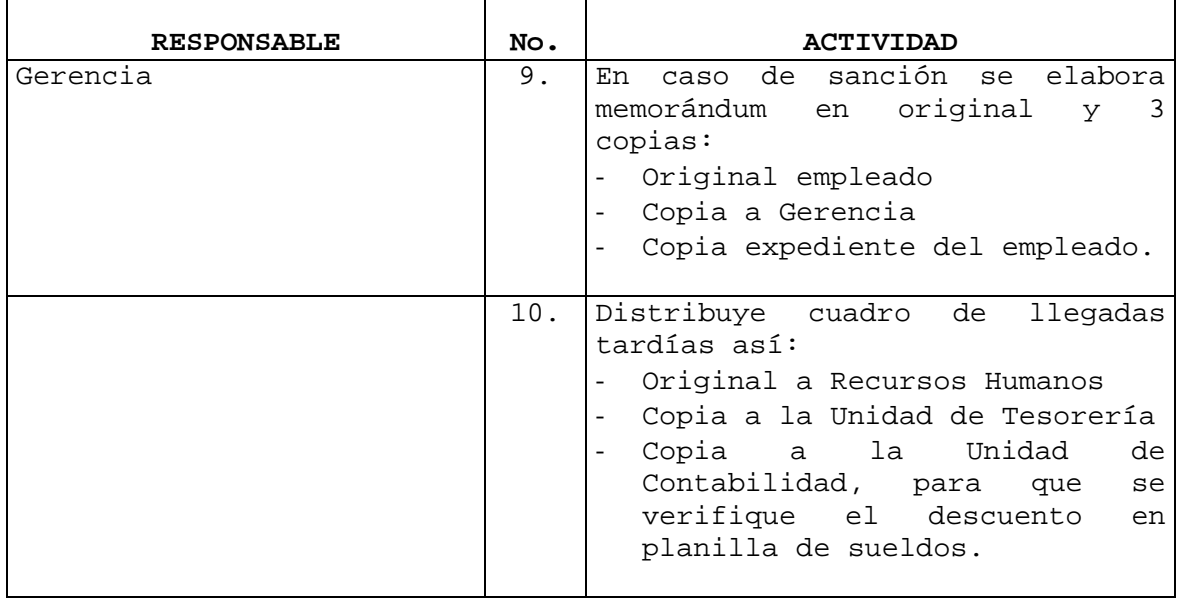

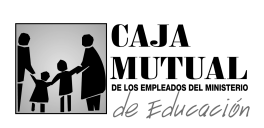

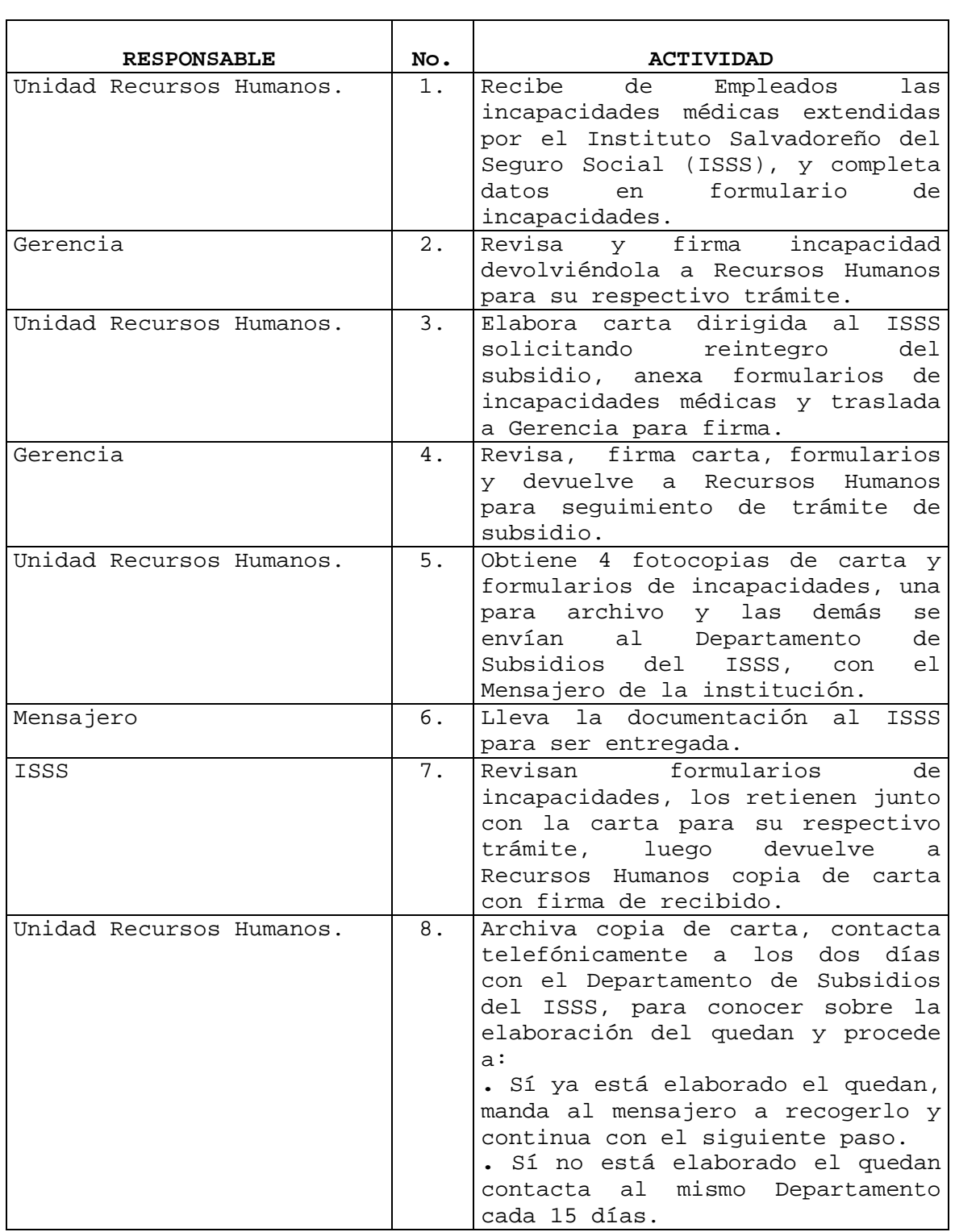

## **2.16.3 PROCEDIMIENTO PARA EL TRÁMITE DE REINTEGRO DEL SUBSIDIO DEL ISSS**

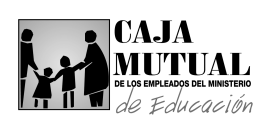

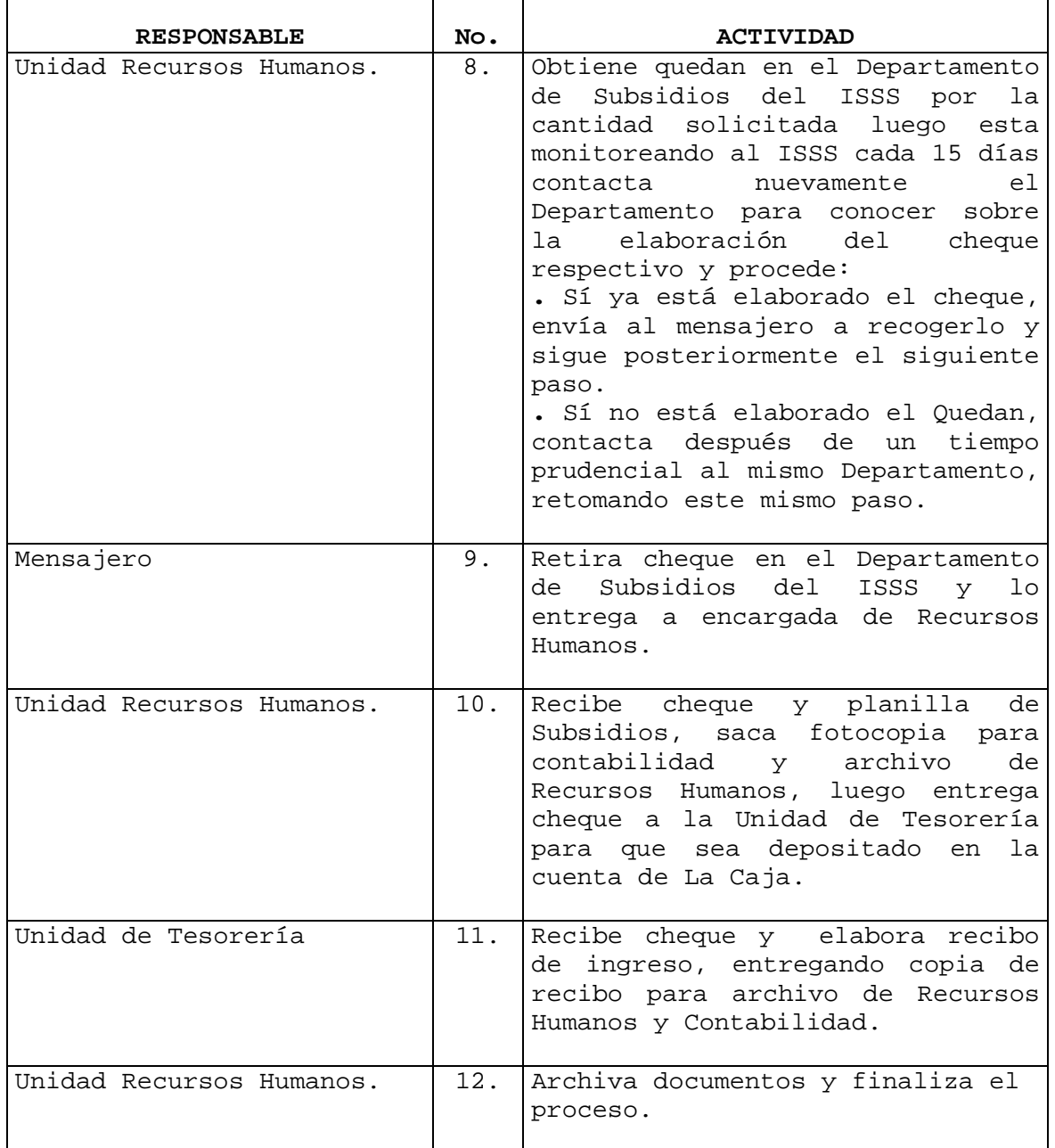

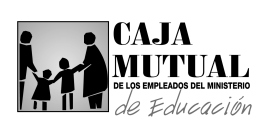

 $\mathbf{r}$ 

#### **2.16.4 PROCEDIMIENTO PARA EL PAGO DE VACACIONES**

 $\overline{\mathbf{r}}$ 

 $\overline{\phantom{0}}$ 

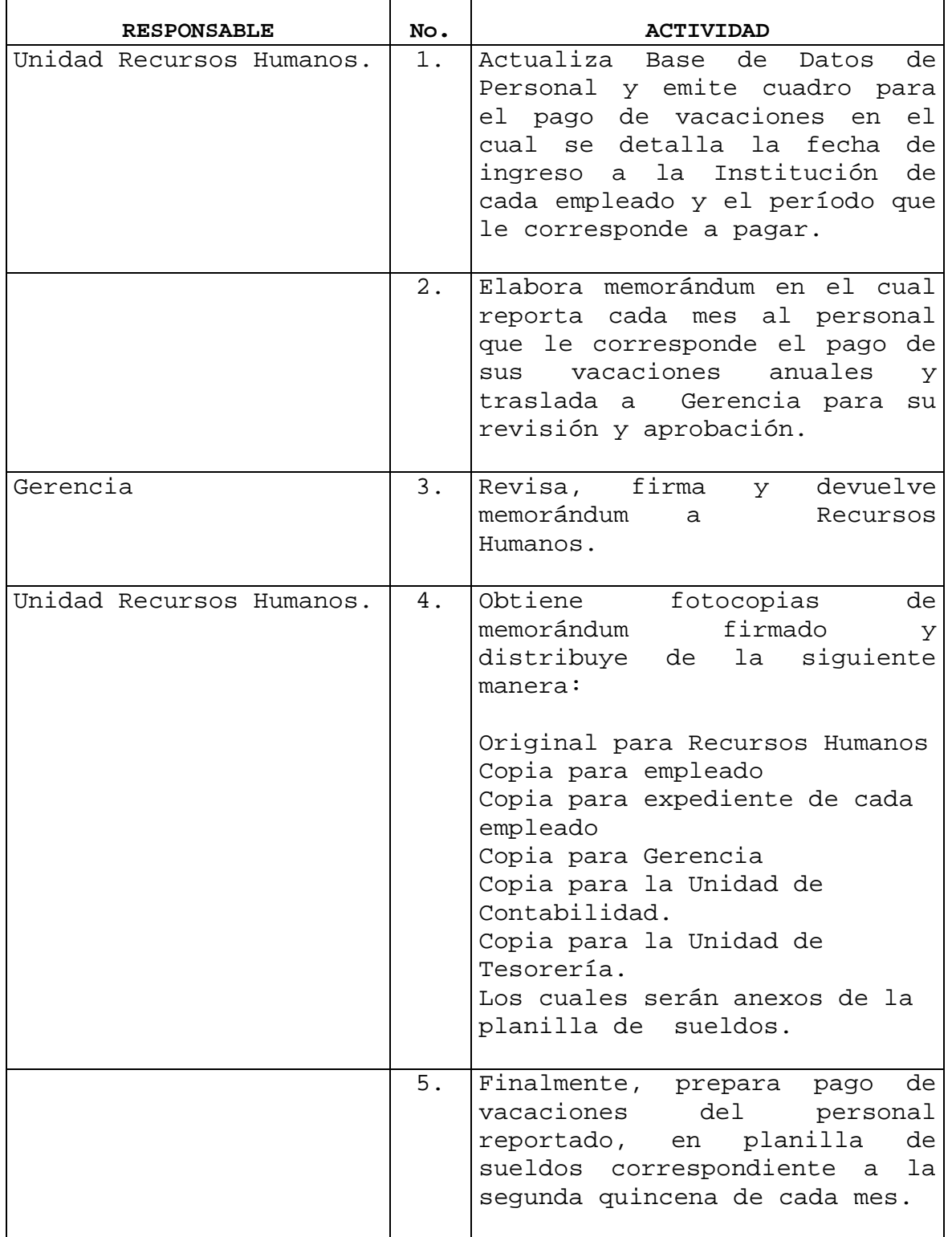

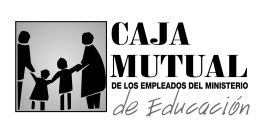

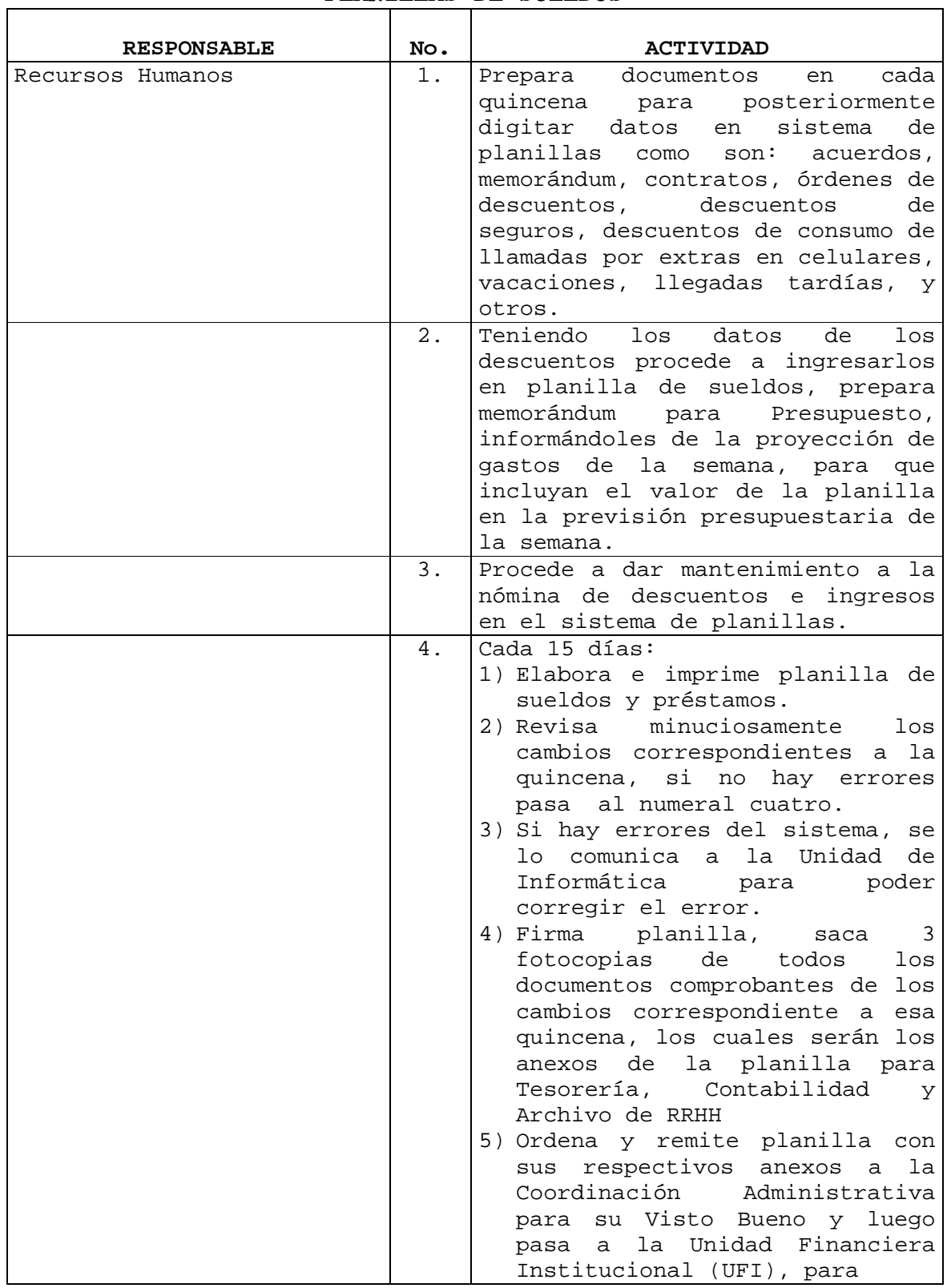

#### **2.16.5 PROCEDIMIENTO PARA EL MANTENIMIENTO Y PROCESO DE**  PLANILLAS DE SUELDOS and the control of the control of

![](_page_7_Picture_0.jpeg)

ř.

![](_page_7_Picture_160.jpeg)

![](_page_8_Picture_0.jpeg)

![](_page_8_Picture_76.jpeg)

![](_page_9_Picture_0.jpeg)

![](_page_9_Picture_127.jpeg)

# **2.16.6 PROCEDIMIENTO PARA LA EMISIÓN DE LAS CONSTANCIAS DE SUELDO**

 $\overline{\phantom{0}}$ 

## **2.16.7 PROCEDIMIENTO PARA LA ELABORACIÓN DE PLANILLAS DE RENTA**

![](_page_9_Picture_128.jpeg)

![](_page_10_Picture_0.jpeg)

 $\overline{\Gamma}$ 

![](_page_10_Picture_169.jpeg)

# **2.16.8 PROCEDIMIENTO PARA LA ELABORACIÓN DE PLANILLAS**  PREVISIONALES AFP E ISSS<br>
PREVISIONALES AFP E ISSS

 $\overline{\phantom{a}}$ 

![](_page_11_Picture_0.jpeg)

![](_page_11_Picture_86.jpeg)

![](_page_12_Picture_0.jpeg)

![](_page_12_Picture_190.jpeg)

#### **2.16.9 PROCEDIMIENTO PARA LA MODIFICACIÓN DE PLANILLAS PREVISIONALES ISSS**